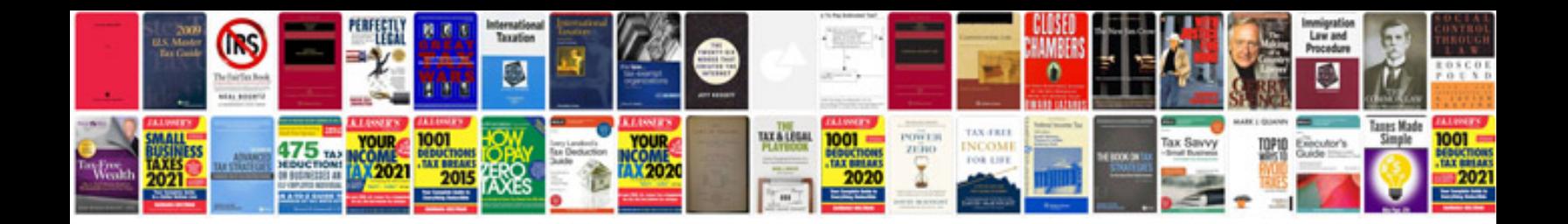

**Esi manual**

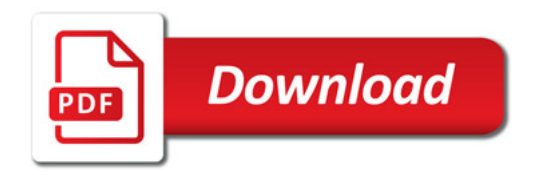

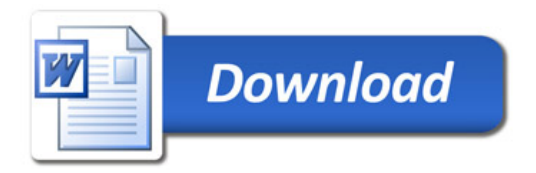